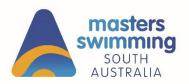

- 1. Log into Swim Central or Create an Account
- 2. If creating an account, please follow this help guide: <u>https://support.swimming.org.au/hc/en-us/articles/360002101036-How-To-Register-With-Swim-Central</u>

## 3. Find an Open Water Event

Either locate the event via the events calendar

| × | Events         | -    |      | un n.si<br>A Aqua<br>Vie |      |      | e Cent. |          | Sat cau ani<br>SA Aquatic & Leisure Cent HBF Stadium<br>View Event View Event            |
|---|----------------|------|------|--------------------------|------|------|---------|----------|------------------------------------------------------------------------------------------|
| 0 | Results        |      |      |                          |      | -    |         | _        |                                                                                          |
| 紧 | Store          | Even | ts C | Cale                     | nda  | nr   |         |          |                                                                                          |
| - | Profiles       |      |      |                          |      |      |         |          |                                                                                          |
|   | Administration | ÷    |      | Jan                      | uary | 2023 |         | <i>→</i> | Thursday 26th January                                                                    |
| 8 | Help           | мо   | TU   | WE                       | тн   | FR   | SA      | SU<br>1  | 2022-23 MSSA 9 News Aust Day Jetty to Jetty Henley Beach Jetty Emire does 900am-191.3023 |
|   |                | 2    | 3    | 4                        | 5    | 6    | 7       | 8        |                                                                                          |
|   |                | 9    | 10   | 11                       | 12   | 13   | 14      | 15       |                                                                                          |
|   |                | 16   | 17   | 18                       | 19   | 20   | 21      | 22       |                                                                                          |
|   |                | 23   | 24   | 25                       | 26   | 27   | 28      | 29       |                                                                                          |
|   |                | 30   | 31   |                          |      |      |         |          |                                                                                          |

or

Click on the bounce link provided below for a specific event

https://swimcentral.swimming.org.au/bounce?returnUrl=%2Fevents%2Feaa67107-1908-4353-937b-aa0755573303%2Fdetail

4. Click on Entries

**Click on Buy Membership** this will take you to the store to purchase your Single Day membership for participation in the specific event you want to attend. *The purchase of a single day membership does not entitle you to any membership benefits of a full member.* 

| L* | Home           | K Back to Eventa                                                                                                    | Sync Enabled              |  |  |  |  |  |  |  |
|----|----------------|----------------------------------------------------------------------------------------------------|---------------------------|--|--|--|--|--|--|--|
| ×  | Events         |                                                                                                    |                           |  |  |  |  |  |  |  |
| •  | Results        | 2022-23 MSSA 9 News Aust Day Jetty to Jetty                                                                         | Henley Beach Jetty        |  |  |  |  |  |  |  |
| ¥  | Store          | Open Water Swim   Long Course                                                                                       | 📛 26th January 2023       |  |  |  |  |  |  |  |
| Ŀ  | Profiles       | ENTRES ETAIL                                                                                                    | .5                        |  |  |  |  |  |  |  |
| •  | Administration | Michele - Sessions                                                                                                  | *                         |  |  |  |  |  |  |  |
| 0  | Help           |                                                                                                    |                           |  |  |  |  |  |  |  |
|    |                | Vou are currently representing.<br>SwimmingSA                                                                       | Change Primary Membership |  |  |  |  |  |  |  |
|    |                |                                                                                                    |                           |  |  |  |  |  |  |  |
|    |                | Membership Required                                                                                                 |                           |  |  |  |  |  |  |  |
|    |                | Unfortunately you haven't met the necessary requirements set by the Organiser to enter this event.                  |                           |  |  |  |  |  |  |  |
|    |                | A verified "Masters Swimming SA" membership is required.                                                            |                           |  |  |  |  |  |  |  |
|    |                | Please review the information on the Event Details tab and contact the Event Drganiser if further information is re | quired.                   |  |  |  |  |  |  |  |
|    |                | BUY MEMBERSHIP                                                                                                    |                           |  |  |  |  |  |  |  |

The purchase of a single day membership covers your insurance only. This is not your event entry so you will need to complete that in a **separate** transaction.

## 5. Select & purchase your membership

Find the event you wish to attend and click add to cart.

Click on your cart and check out.

| emberships                                                                                                    |                                                                                                    | Sask to Categories                                                                                                    |  |
|----------------------------------------------------------------------------------------------------|----------------------------------------------------------------------------------------------------|----------------------------------------------------------------------------------------------------|--|
| Find a Club                                                                                                    | 2. Who are you purchasi                                                                                                    | ng for?                                                                                                    |  |
| Jasters Swimming SA                                                                                                    | X Michelle Doyle                                                                                                    | ~                                                                                                    |  |
| nberships found                                                                                                    |                                                                                                    | "Volume discounts may apply                                                                                                    |  |
| 2022 Proclamation Classic - Non<br>Member Insurance Fee ONLY -<br>PLEASE PROCEED TO COMPLETE<br>YOUR ENTRY<br>Mastera Swimming SA<br>\$5.15 In: free & CST      | 2022 Seacliff OWS - Non-Member<br>Insurance Fee ONLY - PLEASE<br>PROCEED TO COMPLETE YOUR<br>ENTRY<br>Masters Swimming SA<br>\$5.15 tre fees & CCT          | 2022 Summer Series Woodside -<br>Non Member Insurance Fee ONLY<br>- PLEASE PROCEED TO<br>COMPLETE YOUR ENTRY<br>Masters Swimming SA<br>\$5.15 trc less 5 cc1            |  |
| is Product must be purchased by Non-Masters<br>imbers when entiring the Proclamation Classic<br>an Water Swim.<br>is fee is an addition to the event entry fee. | This product must be purchased by Non-Masters<br>Members withing to enter the Seadiff Open Water<br>Swim<br>This fee is an addition to the event entry fee. | This Product must be purchased by Non-Masters<br>Members when entering the 2022 Summer Series<br>Woodside Pool Swim.<br>This fee is an addition to the event entry fee. |  |
| Start Date         1.7.2022           Expiry Date         29.12.2022           Age group         14 vx 180                                                      | Start Date         1.8.2022           Expiry Date         19.12.2022           Age group         14 is 150                                                  | Start Date         1.7.2022           Expiry Date         12.12.2022           Acc group         18 to 150                                                              |  |
| Payment Type Upfront Payment                                                                                                    | Payment Type Upfront Payment                                                                                                    | Payment Type Upfrent Payment                                                                                                    |  |

| leckout                                                                                                 |                                              |                                                           |
|----------------------------------------------------------------------------------------------------|----------------------------------------------|-----------------------------------------------------------|
| D Michelle                                                                                              | Delete All                                   | Payment Method                                            |
| 2023 Jetty to Jetty OW5 - Non Member Insurance<br>PROCEED TO COMPLETE YOUR ENTRY<br>Masters Swimning SA | Fee ONLY - PLEASE \$5.15 ×                   | Credit                                                    |
|                                                                                                    | \$0.00                                       | Name on Card                                              |
| 3                                                                                                    | \$0.15                                       |                                                           |
| ANCE OWING                                                                                              | \$5.15*<br>Inc GST & Fees<br>*Inc Components | Use a different Credt Card  Agree with Terms & Conditions |
|                                                                                                    |                                              | Remember card details                                     |

6. After purchasing membership Click Continue Shopping to Return to submit your event entry

| Michelle Doyle                                                                            |                           |
|-------------------------------------------------------------------------------------------|---------------------------|
| 2023 Jetty to Jetty OWS - Non Mem<br>PROCEED TO COMPLETE YOUR ENT<br>Masters Selfering SA |                           |
|                                                                                           | Set as Primary Membership |
| GST                                                                                       | \$0.00                    |
| Fees                                                                                      | \$0.15                    |
| TOTAL PAID                                                                                | \$5.15*                   |

- **7.** Either **click on the bounce link** you were provided or **navigate to your events calendar** to submit your entries
- 8. Once in the event click on the + sign for your desired race to add this to your shopping cart. If there is a non-member event surcharge you will see this denoted next to the race eg. \$10 If there is an event entry fee you will see this pop up as you click the + button eg. \$40. Click Continue to add this to your cart.

| A Home ★ Events                                  | Back to Events                                                                                                    | Sync Enabled Ø                                                              |
|--------------------------------------------------|----------------------------------------------------------------------------------------------------|-----------------------------------------------------------------------------|
| i Results                                        | 2022-23 MSSA 9 News Aust Day Jetty to Jetty<br>Open Water Swim   Long Course                                                            | ♥ Henley Beach Jetty<br>➡ 26th January 2023                                 |
| Profiles                                         | ENTRIES                                                                                                    | É DETAILS                                                                   |
| Administration                                   | Norine Cassona All Eligible Sessions                                                                                                    | •                                                                           |
| 🕜 Help                                           | Veu ane currently representing:<br>SwimmingSA<br>Day 1 - Session 1 - 9:00am<br>Isen 24<br>40-44Yr Open Water Womens 2200M Freestyle Fnl | Charge Primary Membership<br>Make Payment<br>QT N/A Entry Time NI \$10.00 + |
| Back to Events  2022-23 MSS Open Water Swim   Lo | SA 9 News Aust Day Jetty to Jetty ong Course Meet Entry Fee × ENTRIES DETAILS                                                           | Sync Enabled 🕥<br>P Henley Boach Jetty<br>26th January 2023                 |

| Nomines<br>Michelle                           | The Meet Organiser requires a one-<br>time entry fee to be paid.<br>This fee will now be added to your cart<br>along with the entry. | DETAILS                       |
|-----------------------------------------------|----------------------------------------------------------------------------------------------------|-------------------------------|
| You are currently representing:<br>SwimmingSA | Event Entry Fee \$40.00<br>1000 Remaining                                                                                            | Charge Primary Membership     |
| Day 1 - Session 1 - 9:00am                    | Cancel                                                                                                    | Main Payment                  |
| Fweet 2H 40-44Yr Open Water Womens 2200M Free | estyle Fnl                                                                                                    | QT N/A EntryTime NI \$10.00 + |

9. Click on your cart symbol or make payment to check out

|                                               | Continue Shopping                                               |
|-----------------------------------------------|-----------------------------------------------------------------|
| Delete All                                    | Payment Method                                                  |
| \$41.20 ×<br>\$10.30 ×                        | Credit                                                          |
| \$0.00<br>\$1.50                              | Use a different Credit Card Agree with Jerms & Conditions       |
| \$51.50*<br>Inc GST & Fees<br>*Inc Components | Remember card details                                           |
|                                               | \$41.20 ×<br>\$10.30 ×<br>\$1.50<br>\$51.50*<br>Inc GST & Frees |

**10.** After you check out you will receive confirmation emails and you will be able to see your entry on your swim central event calendar

| Your purchase from Swim Central is being processed. It is in the following state: Completed.        |                   |    |                |  |  |  |  |  |  |
|----------------------------------------------------------------------------------------------------|-------------------|----|----------------|--|--|--|--|--|--|
| selow is a summary of the purchase details.                                                         |                   |    |                |  |  |  |  |  |  |
|                                                                                                    | Unit Price incGST | αη | Line Total     |  |  |  |  |  |  |
| 1 Michelle Doyle                                                                                    |                   |    |                |  |  |  |  |  |  |
| 2022-23 MSSA 9 News Aust Day Jetty to Jetty: Open Water Womens 2200M Freestyle Fnl 1-2H             | \$10.30           | 1  | \$10.30        |  |  |  |  |  |  |
| Meet Date: 9:00am - 26.1.2023                                                                       |                   |    |                |  |  |  |  |  |  |
| Meet Host: Masters Swimming SA                                                                      |                   |    |                |  |  |  |  |  |  |
| 2 Michelle Doyle                                                                                    |                   |    |                |  |  |  |  |  |  |
| 2022-23 MSSA 9 News Aust Day Jetty to Jetty: Event Entry Fee                                        | \$41.20           | 1  | \$41.20        |  |  |  |  |  |  |
| Vendor: Masters Swimming SA                                                                         |                   |    |                |  |  |  |  |  |  |
| 65T                                                                                                 |                   |    | \$0.00         |  |  |  |  |  |  |
| fees                                                                                                |                   |    | \$1.50         |  |  |  |  |  |  |
|                                                                                                    |                   |    |                |  |  |  |  |  |  |
| AMOUNT PAID                                                                                         |                   |    | \$51.50        |  |  |  |  |  |  |
|                                                                                                    |                   |    | Inc GST & Fees |  |  |  |  |  |  |
|                                                                                                    |                   |    |                |  |  |  |  |  |  |
| d                                                                                                   |                   |    |                |  |  |  |  |  |  |
|                                                                                                    |                   |    |                |  |  |  |  |  |  |
|                                                                                                    |                   |    |                |  |  |  |  |  |  |
| ······                                                                                              |                   |    |                |  |  |  |  |  |  |
| i Michelle                                                                                          |                   |    |                |  |  |  |  |  |  |
| i Michelle,                                                                                         |                   |    |                |  |  |  |  |  |  |
| i Michelle,<br>leese find your tickets below:                                                       |                   |    |                |  |  |  |  |  |  |
|                                                                                                    |                   |    |                |  |  |  |  |  |  |
|                                                                                                    |                   |    |                |  |  |  |  |  |  |
|                                                                                                    | o Jetty           |    |                |  |  |  |  |  |  |
| enser find your tickets below:<br>2022-23 MSSA 9 News Aust Day Jetty 1                              | o Jetty           |    |                |  |  |  |  |  |  |
| lesse find your tickets below:                                                                      | o Jetty           |    |                |  |  |  |  |  |  |
| eesee find your tickets below:<br>2022-23 MSSA 9 News Aust Day Jetty 1<br>Event Entry Fee - Admit 1 | o Jetty           |    |                |  |  |  |  |  |  |
| enser find your tickets below:<br>2022-23 MSSA 9 News Aust Day Jetty 1                              | o Jetty           |    |                |  |  |  |  |  |  |
| eesee find your tickets below:<br>2022-23 MSSA 9 News Aust Day Jetty 1<br>Event Entry Fee - Admit 1 | o Jetty           |    |                |  |  |  |  |  |  |

| <b>∮</b> central<br>↑ Home | December 2022                                                                        |                                                                                       |                                                                          |
|----------------------------|--------------------------------------------------------------------------------------|---------------------------------------------------------------------------------------|--------------------------------------------------------------------------|
| 🐣 Events                   | Family Attending                                                                     | Family Attending                                                                      |                                                                          |
| Results                    | DEC 2022 WA State Camp &<br>10 Sat 12:00 am                                          | DEC SA Flippers Team - W<br>16 Fri 1:00 pm                                            |                                                                          |
| 注 Store                    | HBF Stadium View Event                                                               | HBF Stadium View Event                                                                |                                                                          |
| 单 Profiles                 |                                                                                      |                                                                                       |                                                                          |
| Administration             | January 2023                                                                         |                                                                                       |                                                                          |
| Help                       | Family Attending                                                                     | Family Attending                                                                      | MD Michelle Entered                                                      |
|                            | JAN 2023 Country Champio<br>5 Thu 4:30 pm<br>Wolanda Recreation and Co<br>View Event | JAN 2023 SA State Open &<br>20 Fri 9:00 am<br>SA Aquatic & Leisure Cent<br>View Event | 262-23 MSSA 9 News<br>26 Thu 9:00 sm<br>Henley Black Jetty<br>View Event |